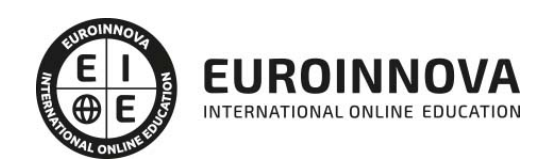

Máster en Dirección y Gestión de Proyectos de Edificación: Project Management (Doble Titulación + 35 Créditos PDUs) (Certificación PMP - PMI - Actualizado 7ª Edición PMBOK)

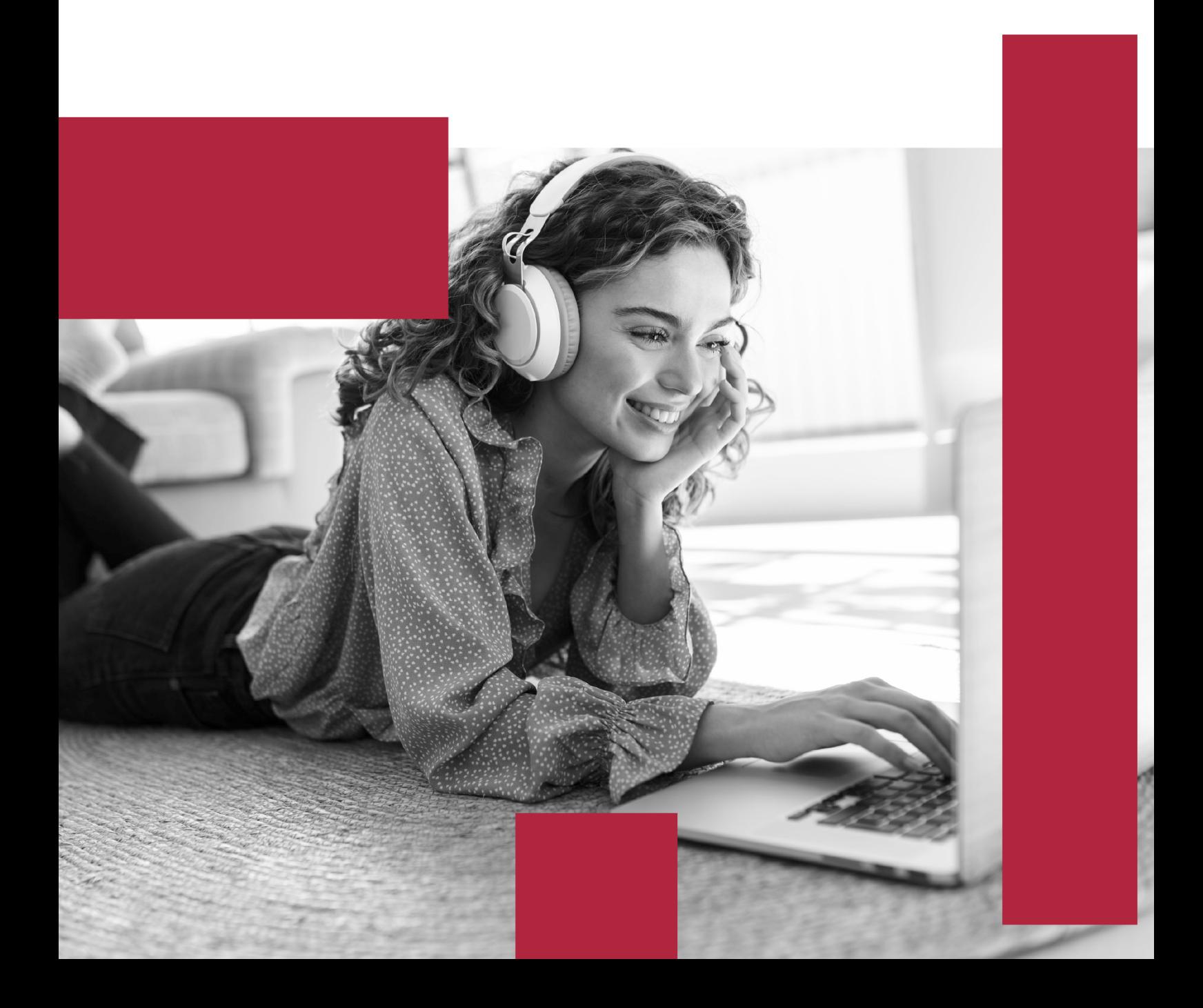

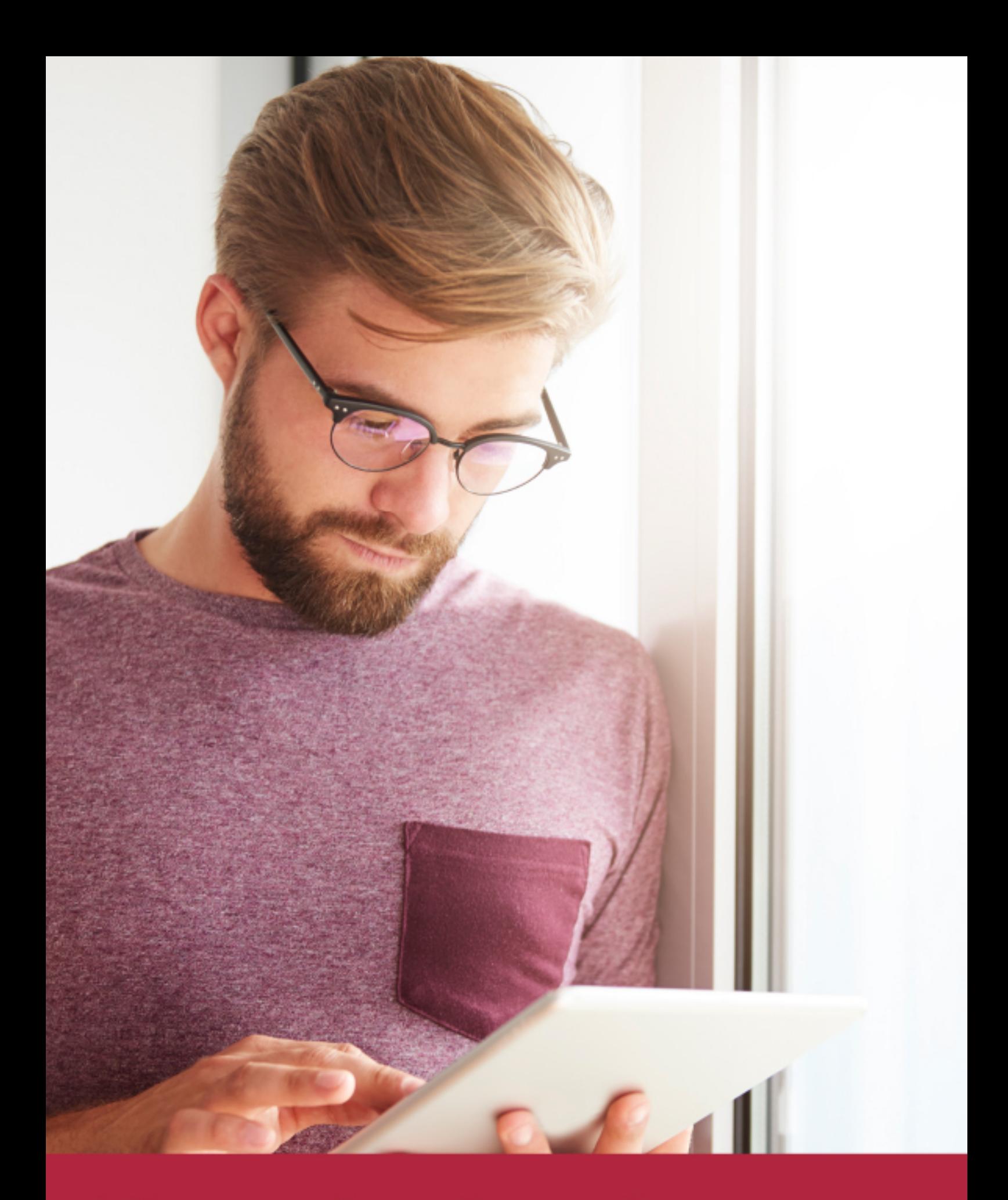

Elige aprender en la escuela líder en formación online

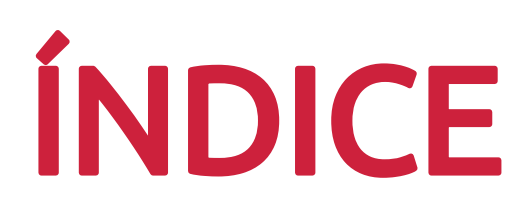

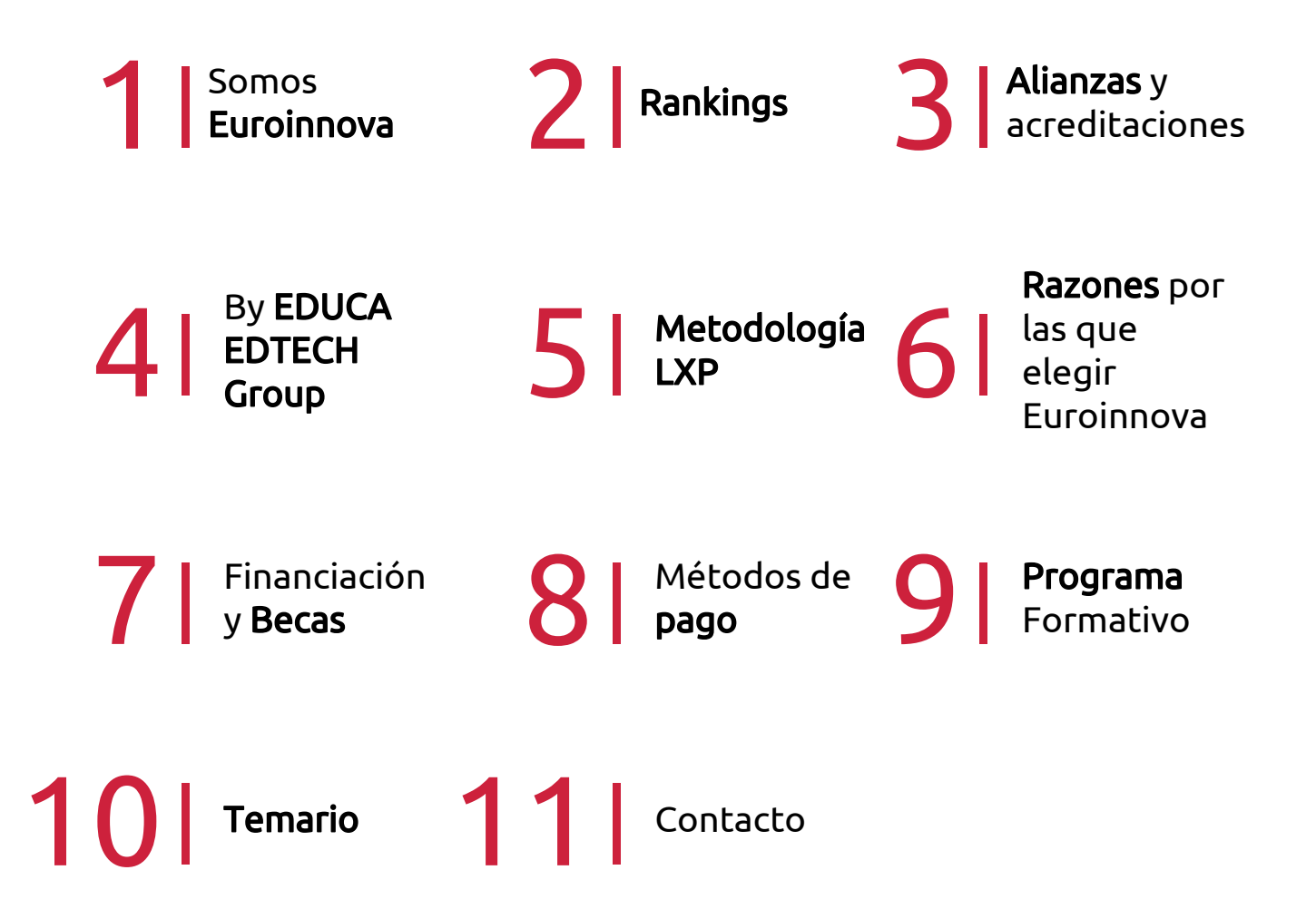

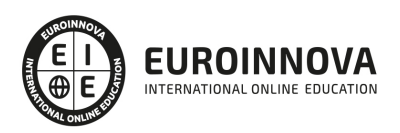

## SOMOS EUROINNOVA

Euroinnova International Online Education inicia su actividad hace más de 20 años. Con la premisa de revolucionar el sector de la educación online, esta escuela de formación crece con el objetivo de dar la oportunidad a sus estudiandes de experimentar un crecimiento personal y profesional con formación eminetemente práctica.

Nuestra visión es ser una institución educativa online reconocida en territorio nacional e internacional por ofrecer una educación competente y acorde con la realidad profesional en busca del reciclaje profesional. Abogamos por el aprendizaje significativo para la vida real como pilar de nuestra metodología, estrategia que pretende que los nuevos conocimientos se incorporen de forma sustantiva en la estructura cognitiva de los estudiantes.

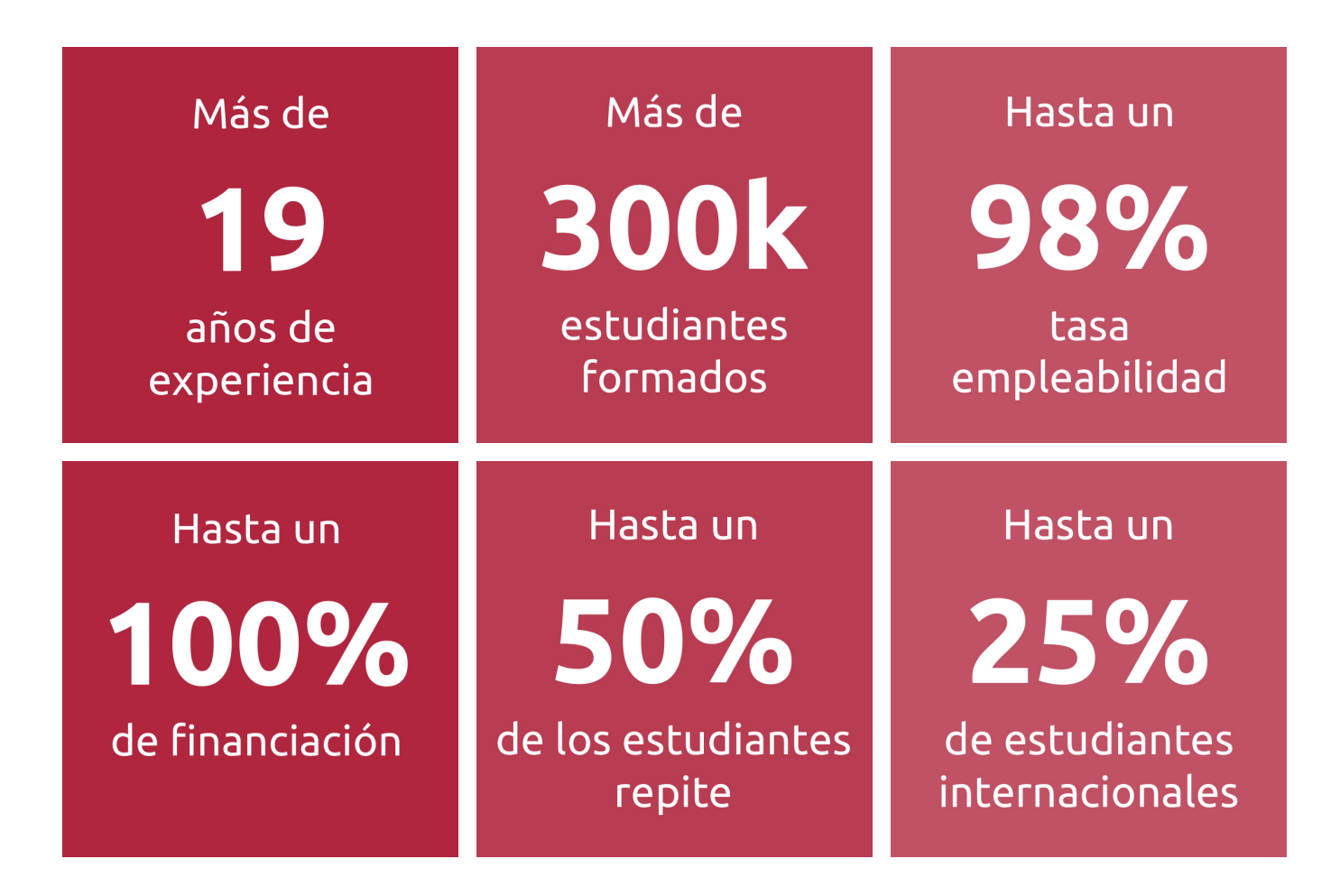

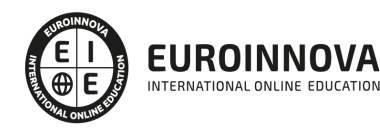

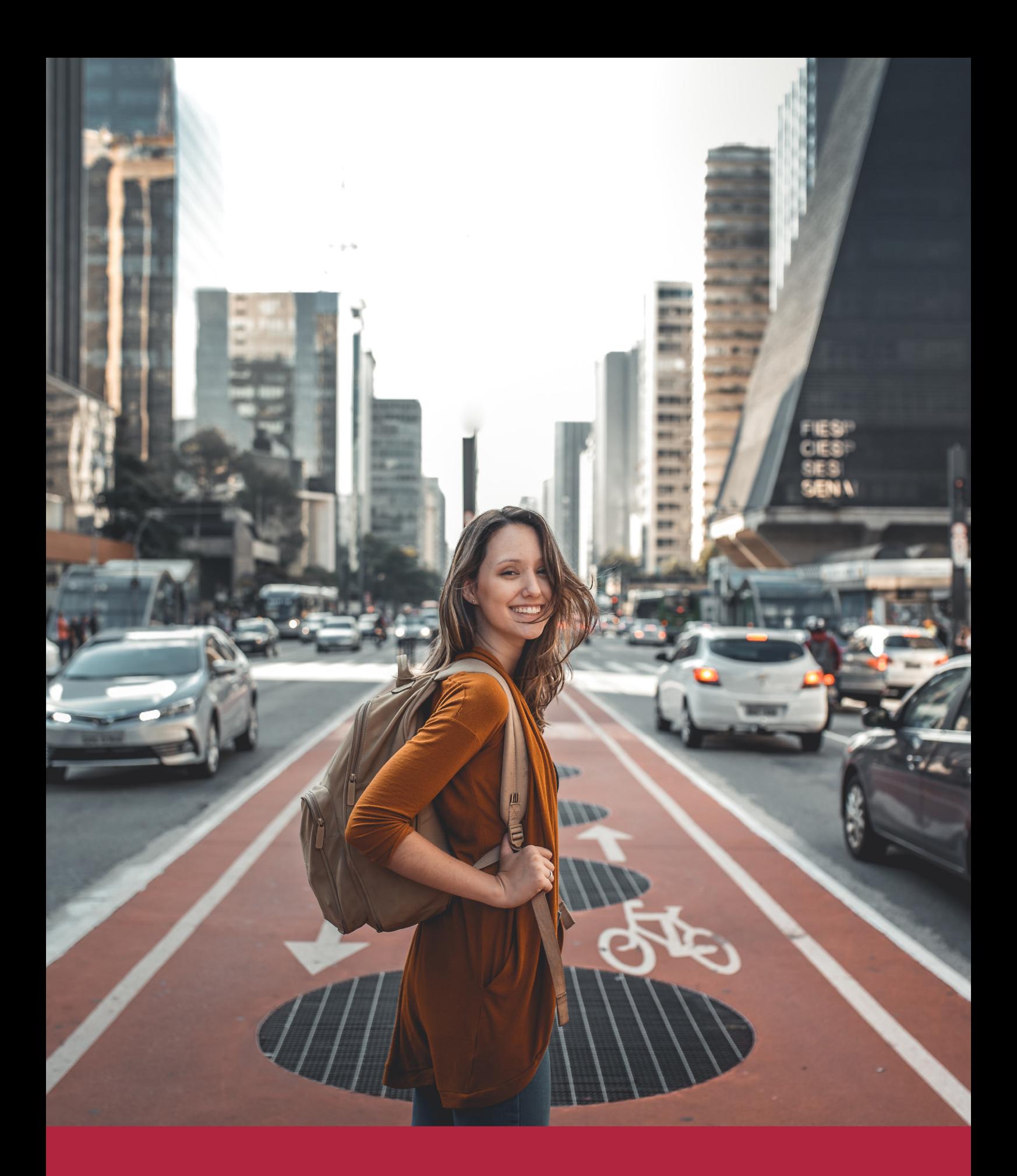

Desde donde quieras y como quieras, Elige Euroinnova

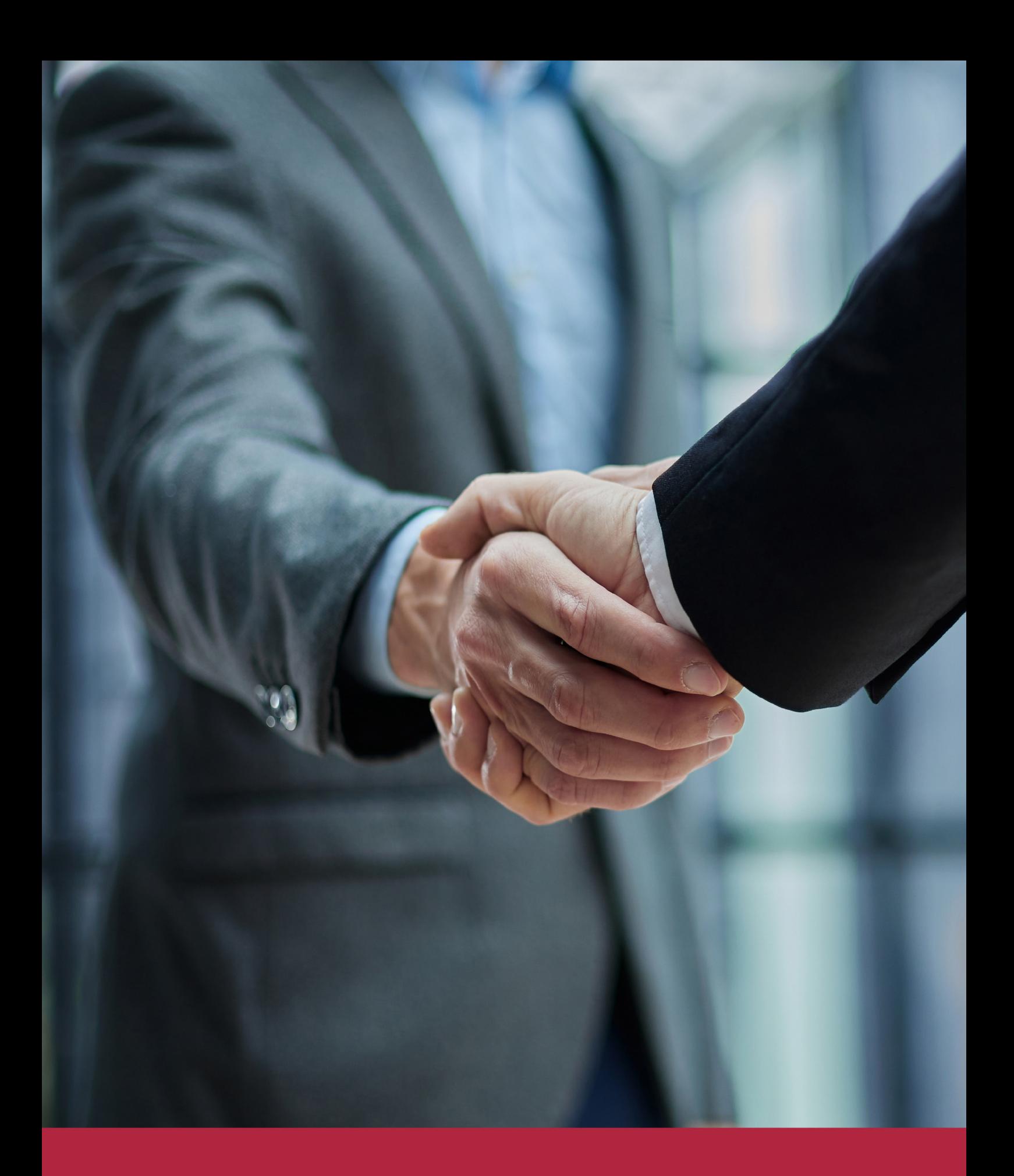

QS, sello de excelencia académica Euroinnova: 5 estrellas en educación online

## RANKINGS DE EUROINNOVA

Euroinnova International Online Education ha conseguido el reconocimiento de diferentes rankings a nivel nacional e internacional, gracias por su apuesta de democratizar la educación y apostar por la innovación educativa para lograr la excelencia.

Para la elaboración de estos rankings, se emplean indicadores como la reputación online y offline, la calidad de la institución, la responsabilidad social, la innovación educativa o el perfil de los profesionales.

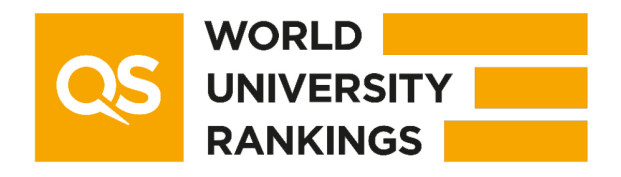

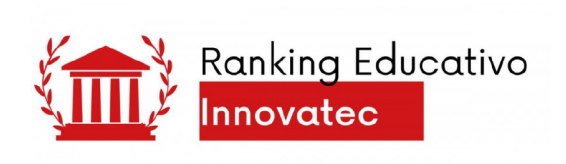

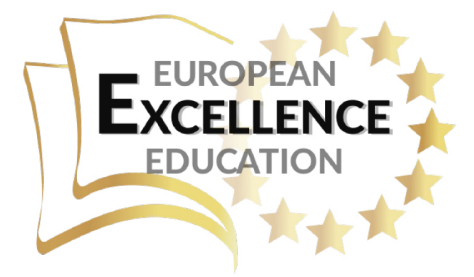

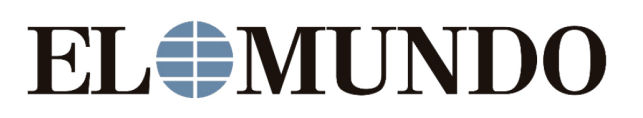

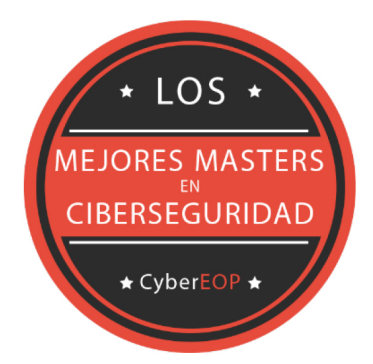

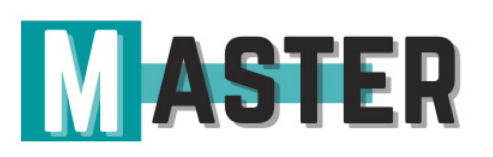

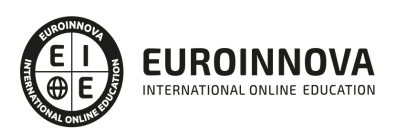

## ALIANZAS Y ACREDITACIONES

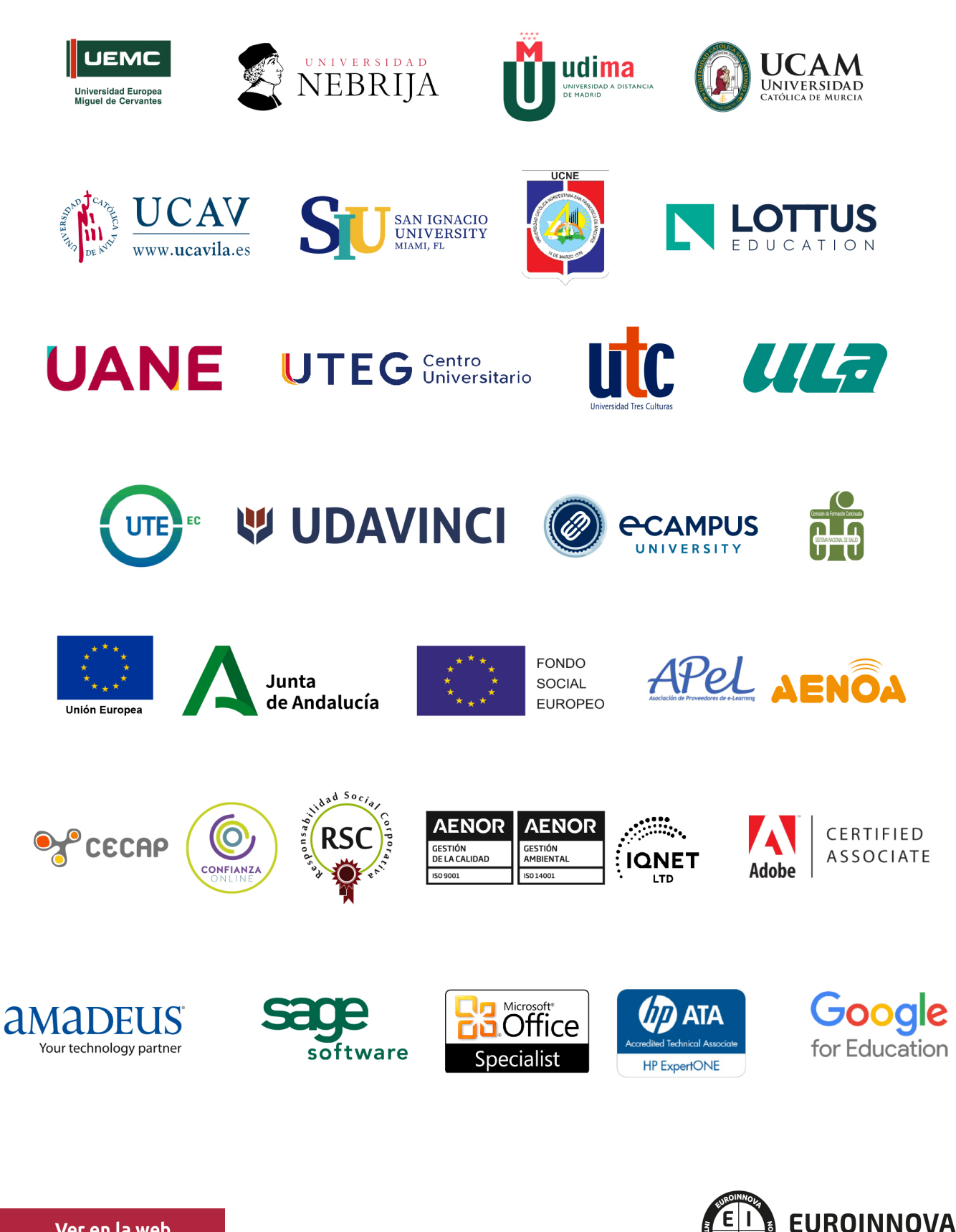

INTERNATIONAL ONLINE EDUCATION

## BY EDUCA EDTECH

Euroinnova es una marca avalada por EDUCA EDTECH Group , que está compuesto por un conjunto de experimentadas y reconocidas instituciones educativas de formación online. Todas las entidades que lo forman comparten la misión de democratizar el acceso a la educación y apuestan por la transferencia de conocimiento, por el desarrollo tecnológico y por la investigación

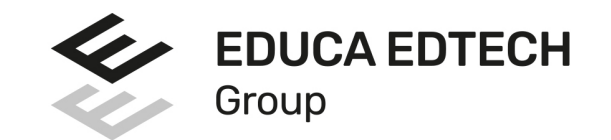

## **ONLINE EDUCATION**

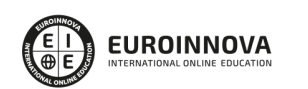

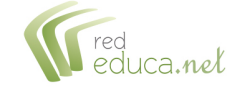

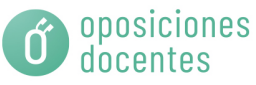

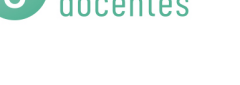

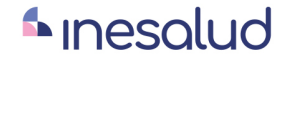

**Inesem** 

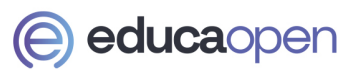

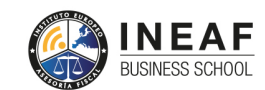

```
EDU
SPORT
```
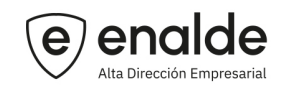

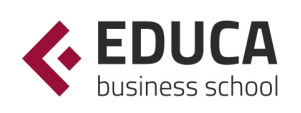

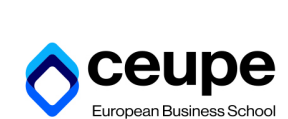

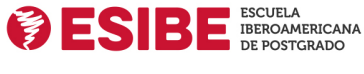

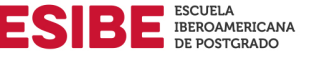

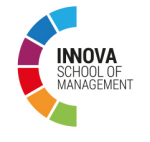

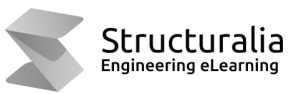

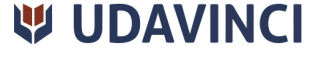

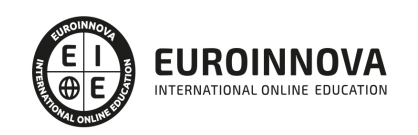

## **METODOLOGÍA LXP**

La metodología **EDUCA LXP** permite una experiencia mejorada de aprendizaje integrando la Al en los procesos de e-learning, a través de modelos predictivos altamente personalizados, derivados del estudio de necesidades detectadas en la interacción del alumnado con sus entornos virtuales.

EDUCA LXP es fruto de la Transferencia de Resultados de Investigación de varios proyectos multidisciplinares de I+D+i, con participación de distintas Universidades Internacionales que apuestan por la transferencia de conocimientos, desarrollo tecnológico e investigación.

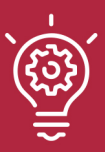

## 1. Flexibilidad

Aprendizaje 100% online y flexible, que permite al alumnado estudiar donde, cuando y como quiera.

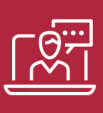

## 2. Accesibilidad

Cercanía y comprensión. Democratizando el acceso a la educación trabajando para que todas las personas tengan la oportunidad de seguir formándose.

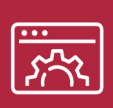

## 3. Personalización

Itinerarios formativos individualizados y adaptados a las necesidades de cada estudiante.

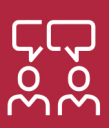

## 4. Acompañamiento / Seguimiento docente

Orientación académica por parte de un equipo docente especialista en su área de conocimiento, que aboga por la calidad educativa adaptando los procesos a las necesidades del mercado laboral.

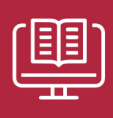

## 5. Innovación

Desarrollos tecnológicos en permanente evolución impulsados por la AI mediante Learning Experience Platform.

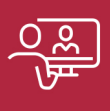

## 6. Excelencia educativa

Enfoque didáctico orientado al trabajo por competencias, que favorece un aprendizaje práctico y significativo, garantizando el desarrollo profesional.

# Programas PROPIOS UNIVERSITARIOS **OFICIALES**

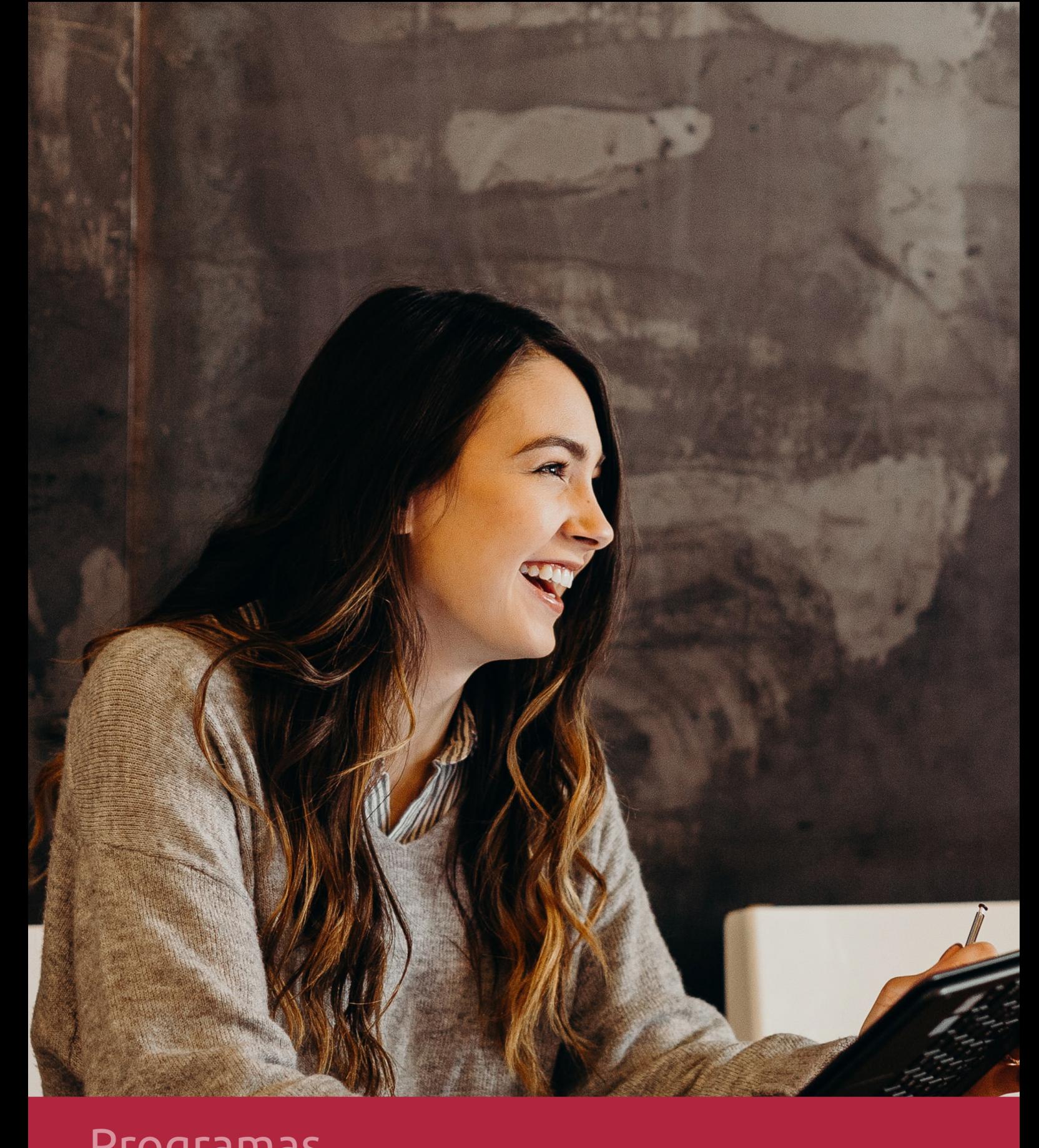

## **RAZONES POR LAS QUE ELEGIR EUROINNOVA**

## 1. Nuestra Experiencia

- √ Más de 18 años de experiencia.
- √ Más de 300.000 alumnos ya se han formado en nuestras aulas virtuales
- $\checkmark$  Alumnos de los 5 continentes.
- $\checkmark$  25% de alumnos internacionales.
- $\checkmark$  97% de satisfacción
- $\checkmark$  100% lo recomiendan.
- $\checkmark$  Más de la mitad ha vuelto a estudiar en Euroinnova.

## 2. Nuestro Equipo

En la actualidad, Euroinnova cuenta con un equipo humano formado por más 400 profesionales. Nuestro personal se encuentra sólidamente enmarcado en una estructura que facilita la mayor calidad en la atención al alumnado.

## 3. Nuestra Metodología

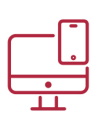

## **100% ONLINE**

Estudia cuando y desde donde quieras. Accede al campus virtual desde cualquier dispositivo.

**EQUIPO DOCENTE** 

Euroinnova cuenta con un equipo de

experiencia de alta calidad educativa.

profesionales que harán de tu estudio una

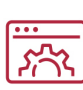

## **APRENDIZAJE**

Pretendemos que los nuevos conocimientos se incorporen de forma sustantiva en la estructura cognitiva

## NO ESTARÁS SOLO

Acompañamiento por parte del equipo de tutorización durante toda tu experiencia como estudiante

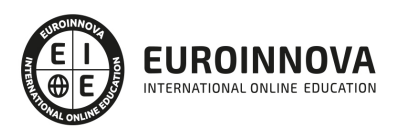

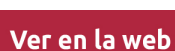

## 4. Calidad AENOR

- ✔ Somos Agencia de Colaboración Nº99000000169 autorizada por el Ministerio de Empleo y Seguridad Social.
- ✔ Se llevan a cabo auditorías externas anuales que garantizan la máxima calidad AENOR.
- √ Nuestros procesos de enseñanza están certificados por AENOR por la ISO 9001.

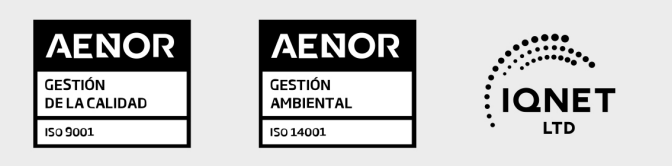

## 5. Confianza

Contamos con el sello de Confianza Online y colaboramos con la Universidades más prestigiosas, Administraciones Públicas y Empresas Software a nivel Nacional e Internacional.

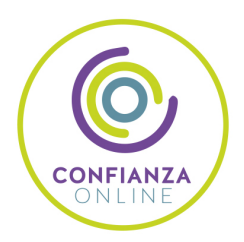

## 6. Somos distribuidores de formación

Como parte de su infraestructura y como muestra de su constante expansión Euroinnova incluye dentro de su organización una editorial y una imprenta digital industrial.

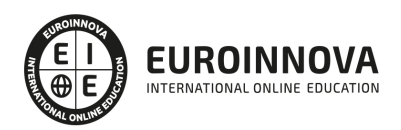

Financia tu cursos o máster y disfruta de las becas disponibles. ¡Contacta con nuestro equipo experto para saber cuál se adapta más a tu perfil!

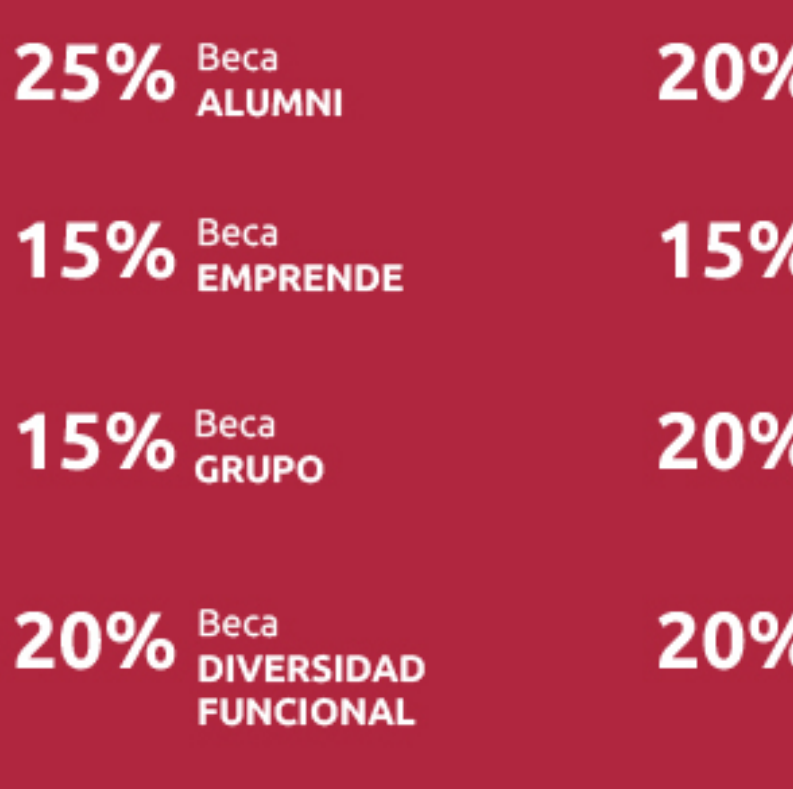

20% Beca DESEMPLEO

15% Beca RECOMIENDA

20% Beca **NUMEROSA** 

20% Beca PROFESIONALES, **SANITARIOS, COLEGIADOS/AS** 

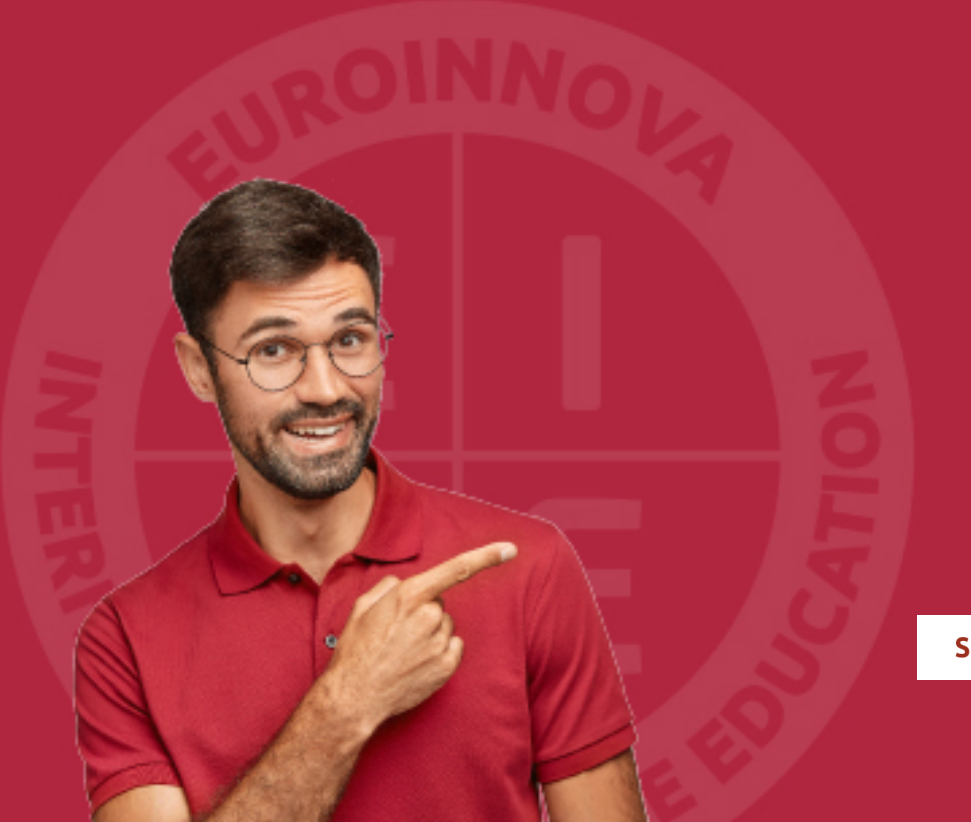

Solicitar información

## MÉTODOS DE PAGO

Con la Garantía de:

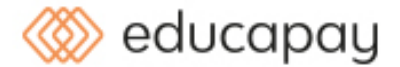

Fracciona el pago de tu curso en cómodos plazos y sin interéres de forma segura.

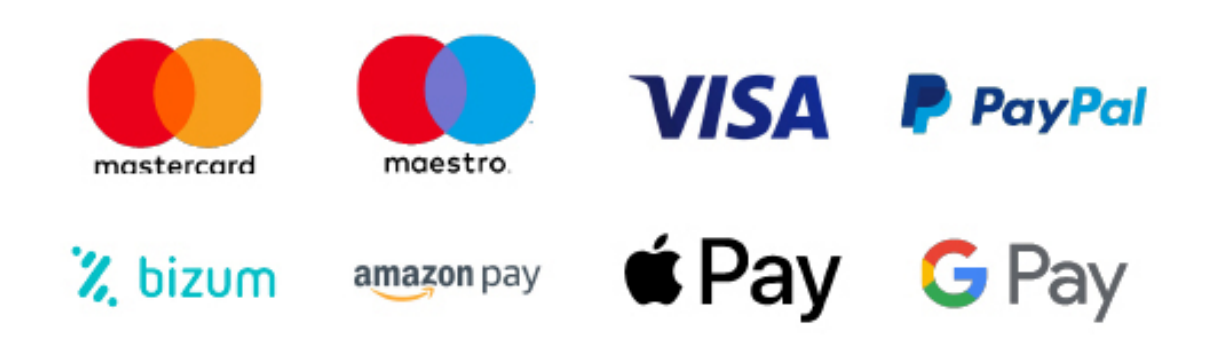

Nos adaptamos a todos los métodos de pago internacionales:

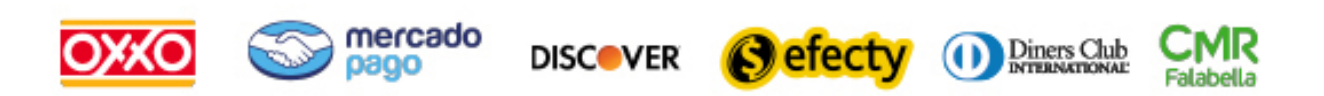

y muchos mas...

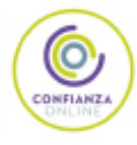

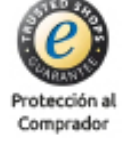

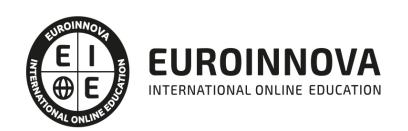

## Máster en Dirección y Gestión de Proyectos de Edificación: Project Management (Doble Titulación + 35 Créditos PDUs) (Certificación PMP - PMI - Actualizado 7ª Edición PMBOK)

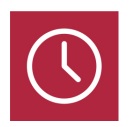

DURACIÓN 1500 horas

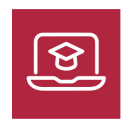

MODALIDAD **ONLINE** 

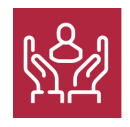

ACOMPAÑAMIENTO PERSONALIZADO

## Titulación

Doble Titulación: - Titulación de Master en Dirección y Gestión de Proyectos de Edificación: Project Management expedida por EUROINNOVA INTERNATIONAL ONLINE EDUCATION, miembro de la AEEN (Asociación Española de Escuelas de Negocios) y reconocido con la excelencia académica en educación online por QS World University Rankings - Titulación de Certificación Internacional en Project Management Professional que supone la obtención de 35 horas de contacto/PDUs necesarias para la certificación oficial del Project Management Institute como: Certified Associate in Project Management (CAPM)® / Project Management Professional (PMP)®

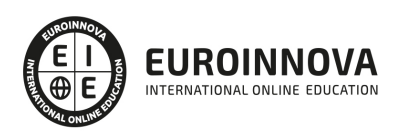

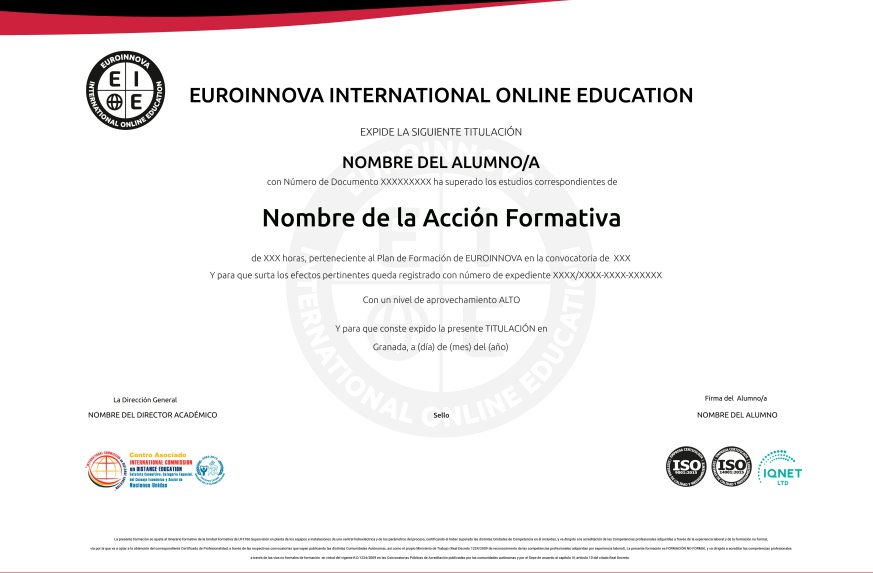

## Descripción

Estamos viviendo en un entorno cada vez más exigente para aquellos que desean alcanzar el liderazgo y la gestión de proyectos dentro del sector de la edificación. Realizar el Master de Gestión y Dirección de Proyectos de Edificación. Project Management aportará los conocimientos necesarios para una eficaz dirección de proyectos, aumento de la rentabilidad, la reducción de errores y una exitosa colaboración con otros expertos del sector. Esta formación nos permitirá adquirir conocimientos en todos los aspectos necesarios y herramientas actuales para conseguir un mayor control, planificación y optimización en la gestión de proyectos de edificación. Una vez cursado este master contarás con todas las habilidades necesarias para aspirar al liderazgo en el área de los proyectos de Edificación.

## **Objetivos**

- Desarrollar una metodología general para la gestión y dirección de proyectos de Edificación.
- Aplicar fundamentos y estándares para la dirección de proyectos
- Crear habilidades directivas y técnicas de negociación.
- Adquirir conocimientos en Lean Construction y Gestión de Proyectos de Construcción.
- Asimilar las tareas de un Project Manager.
- Comprender el uso de herramientas de BIM, entre ellas Revit.
- Manejar Microsoft Project 2019 y Presto para controlar presupuestos y certificaciones

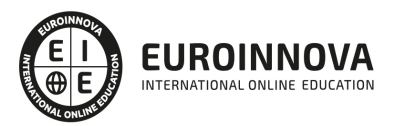

## A quién va dirigido

Este Master en Dirección y Gestión de Proyectos de Edificación. Project Management. Va dirigido a todos aquellos profesionales con experiencia en la arquitectura, ingeniería y construcción que deseen convertirse en Project Manager. Ofrece una formación integral para conseguir los conocimientos y habilidades necesarias en este campo.

## Para qué te prepara

Este Master en Dirección y Gestión de Proyectos de Edificación. Project Management. te prepara para desempeñar tu labor como Project Manager o Coordinador de proyectos del sector de la Edificación y Arquitectura. Aprenderás conocimientos prácticos sobre dirección de equipos, gestión, planificación y control de costes y recursos para llevar a cabo con éxito cualquier obra en tiempo y forma dentro de lo diseñado y pactado.

## Salidas laborales

Las salidas profesionales de este Master en Dirección y Gestión de Proyectos de Construcción. Project Management, son las relacionadas con Project Manager y Coordinador de proyectos de arquitectura y construcción dentro de un estudio de arquitectura, ingeniería o diseño de interiores. También tienen cabida en constructoras o como profesional por cuenta propia.

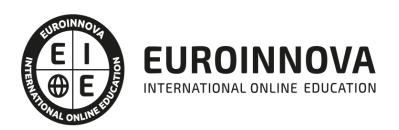

## TEMARIO

MÓDULO 1. METODOLOGÍA GENERAL DE GESTIÓN Y DIRECCIÓN DE PROYECTOS I. FASES DE INICIO Y PLANIFICACIÓN

UNIDAD DIDÁCTICA 1. EL PROYECTO. NATURALEZA, CARACTERÍSTICAS Y GESTIÓN

- 1. La Naturaleza del Proyecto
- 2. Las Características de un Proyecto
- 3. Los fundamentos de la gestión de proyectos
- 4. Las Condiciones de una Gestión Eficaz
- 5. Principios necesarios para una gestión exitosa de proyectos

### UNIDAD DIDÁCTICA 2. LA GESTIÓN DE PROYECTOS COMO PROCESO

- 1. Los procesos
- 2. La Gestión de Proyectos
- 3. Modelo de gestión de proyectos como proceso

#### UNIDAD DIDÁCTICA 3. EL MARCO DEL PROYECTO

- 1. Introducción al Marco del Proyecto
- 2. La Organización: Modelos de Organización
- 3. El Marco Lógico
- 4. Recursos Orientados al Proyecto
- 5. Revisión del Proyecto

### UNIDAD DIDÁCTICA 4. FASES INICIALES EN LA GESTIÓN DE PROYECTOS: BÚSQUEDA, SELECCIÓN DE PROYECTOS Y SUS STAKEHOLDERS

- 1. Fase de Búsqueda de Proyectos
- 2. Selección de los mejores proyectos
- 3. Participantes y Agentes Implicados en el Proyecto

#### UNIDAD DIDÁCTICA 5. ESTUDIO INICIAL DEL PROYECTO, COMUNICACIONES Y PRESUPUESTOS

- 1. Definir Objetivos
- 2. Primeros Pasos Importantes
- 3. El Presupuesto

### UNIDAD DIDÁCTICA 6. ALCANCE, PLANIFICACIÓN Y SEGUIMIENTO DEL PROYECTO

- 1. Definición y Alcance del Proyecto
- 2. Planificación del Proyecto
- 3. Programación del Proyecto
- 4. Ejecución y Seguimiento del Proyecto
- 5. Tipos de Documentos que Reflejan los Planes del Proyecto

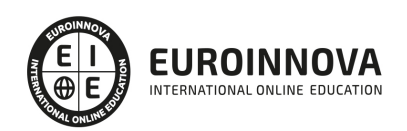

### UNIDAD DIDÁCTICA 7. HERRAMIENTAS PARA LA PROGRAMACIÓN Y LA PLANIFICACIÓN DE PROYECTOS

- 1. Aspectos Generales a Tener en Cuenta
- 2. Diagrama de GANTT
- 3. Método PERT
- 4. Método CPM
- 5. Extensiones de los Métodos PERT/CPM

### UNIDAD DIDÁCTICA 8. GESTIÓN DE RECURSOS CONTRATADOS, SUBCONTRATADOS Y APROVISIONAMIENTO

- 1. Contratación
- 2. Programación de Compras
- 3. Subcontratación

## UNIDAD DIDÁCTICA 9. BENCHMARKING EN LA GESTIÓN DE PROYECTOS

- 1. Qué es el Benchmarking
- 2. La Razón Fundamental del Benchmarking
- 3. Procesos del Benchmarking

### MÓDULO 2. METODOLOGÍA GENERAL DE GESTIÓN Y DIRECCIÓN DE PROYECTOS II. FASES DE EJECUCIÓN, CONTROL Y CIERRE

UNIDAD DIDÁCTICA 1. EJECUCIÓN DEL PROYECTO

- 1. La Fase de Inicio del Proyecto
- 2. Las Reuniones Iniciales
- 3. Los Mecanismos de Integración
- 4. Las Normas de Comportamiento

UNIDAD DIDÁCTICA 2. HERRAMIENTAS E INDICADORES EN EL CONTROL DEL PROYECTO

- 1. Introducción al Control del Proyecto
- 2. El Papel de la Comunicación
- 3. Resolución de Problemas
- 4. Indicadores de Control de Gestión

### UNIDAD DIDÁCTICA 3. HERRAMIENTAS Y NORMAS EN LA GESTIÓN DE LA CALIDAD

- 1. Introducción a la Gestión de la Calidad
- 2. Gestión de la Calidad de Proyectos
- 3. Procesos de la Gestión de la Calidad del Proyecto
- 4. La Norma (ISO 10006) Gestión de la Calidad en Proyectos

### UNIDAD DIDÁCTICA 4. GESTIÓN Y MEDICIÓN DE TIEMPOS

- 1. Introducción a la Gestión del Tiempo
- 2. Mediciones del Avance y Curva "S" del Proyecto

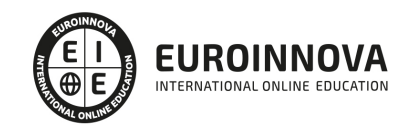

3. Medidas de Actividad del Proyecto

## UNIDAD DIDÁCTICA 5. GESTIÓN Y MEDICIÓN DE COSTES

- 1. Introducción a la Gestión de Costes
- 2. Inversión Financiera
- 3. Amortización de Préstamos
- 4. Gestión de Costes
- 5. Técnicas de Estimación
- 6. Estimación de la Productividad
- 7. Organización de Calendarios y Presupuestos

## UNIDAD DIDÁCTICA 6. HERRAMIENTAS PARA LA GESTIÓN DE RIESGOS

- 1. Introducción a la Gestión de Riesgos
- 2. Perspectivas del Riesgo
- 3. Primeros Pasos en la Gestión del Riesgo
- 4. Orígenes del Riesgo en Proyectos
- 5. Gestión del Riesgo en Proyectos
- 6. Herramientas en la Gestión del Riesgo. El Análisis DAFO
- 7. Caso práctico resuelto

UNIDAD DIDÁCTICA 7. INSTRUMENTOS DE GESTIÓN DEL MEDIO AMBIENTE (GMA)

- 1. La Gestión del Medio Ambiente. Definición y Consideraciones Generales
- 2. Identificación de las Políticas de Medioambiente
- 3. La Gestión del Medioambiente en las Distintas Fases del Ciclo de Vida del Proyecto
- 4. La Gestión Medioambiental en la Fase Final
- 5. Medios e Instrumentos para la GMA
- 6. Planes de Emergencia y de Vigilancia Medioambiental
- 7. Plan de Comunicación

UNIDAD DIDÁCTICA 8. GESTIÓN DE LA FASE DE CIERRE DEL PROYECTO

- 1. Introducción al Cierre del Proyecto
- 2. Revisión y Aceptación del Proyecto Finalizado
- 3. Recopilación y Entrega al Cliente de Documentación Generada
- 4. Transferencia y Recepción del Proyecto Ejecutado al Cliente/Usuario
- 5. Informe del Cierre del Proyecto
- 6. Significado y Obligaciones en el Cierre del Proyecto
- 7. Informe de Lecciones Aprendidas
- 8. Revisión de Lecciones Aprendidas
- 9. Desactivación del Equipo
- 10. Etapa de Explotación
- 11. Éxito del Proyecto

### MÓDULO 3. FUNDAMENTOS Y ESTÁNDAR PARA LA DIRECCIÓN DE PROYECTOS

UNIDAD DIDÁCTICA 1. INTRODUCCIÓN A LA DIRECCIÓN Y GESTIÓN DE PROYECTOS SEGÚN LA GUÍA DEL PMI. UN SISTEMA PARA LA ENTREGA DE VALOR

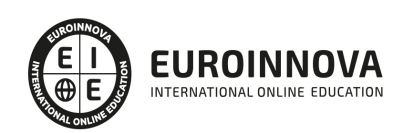

- 1. Introducción a la Dirección y Gestión del Proyectos
- 2. Los proyectos como sistema de generación y creación de valor
- 3. Funciones Asociadas con la Gestión de Proyectos
- 4. El Entorno del Proyecto
- 5. La Gestión del Producto

UNIDAD DIDÁCTICA 2. PRINCIPIOS DE LA DIRECCIÓN DE PROYECTOS SEGÚN EL ESTÁNDAR DEL PMI

- 1. Principios relacionados con la Administración y el Entorno
- 2. Principios relacionados con los Interesados y el Valor
- 3. Principios relacionados con las Interacciones del Sistema y el Liderazgo
- 4. Principios relacionados con la Función del Contexto y la Gestión de la Calidad
- 5. Principios relacionados con la Complejidad y la Gestión de Riesgos
- 6. Principios relacionados con la Adaptabilidad, la Resiliencia y el Cambio

UNIDAD DIDÁCTICA 3. FUNDAMENTOS PARA LA DIRECCIÓN DE PROYECTOS. DOMINIOS DEL DESEMPEÑO I

- 1. Introducción al Estándar de Dirección de Proyectos del PMI
- 2. Dominio de Desempeño de los Interesados
- 3. Dominio de Desempeño del Equipo
- 4. Dominio de Desempeño del Enfoque
- 5. Dominio de Desempeño de la Planificación

UNIDAD DIDÁCTICA 4. FUNDAMENTOS PARA LA DIRECCIÓN DE PROYECTOS. DOMINIOS DEL DESEMPEÑO II

- 1. Dominio de Desempeño del Trabajo del Proyecto
- 2. Dominio de Desempeño de la Entrega
- 3. Dominio de Desempeño de la Medición
- 4. Dominio de Desempeño de la Incertidumbre

UNIDAD DIDÁCTICA 5. LA ADAPTACIÓN EN LA DIRECCIÓN DE PROYECTOS

- 1. La Adaptación en la Gestión de Proyectos
- 2. El Proceso de Adaptación
- 3. La adaptación de los Dominios del Desempeño

UNIDAD DIDÁCTICA 6. MODELOS, MÉTODOS Y ARTEFACTOS (DOCUMENTOS) USADOS EN LA GESTIÓN DE PROYECTOS

- 1. Modelos o estrategias usados en la Dirección de Proyectos
- 2. Métodos o medios usados en la Dirección de Proyectos
- 3. Artefactos o documentos usados en la Dirección de Proyectos

### MÓDULO 4. HABILIDADES DIRECTIVAS Y TÉCNICAS DE NEGOCIACIÓN

UNIDAD DIDÁCTICA 1. LA COMUNICACIÓN

1. El proceso de comunicación

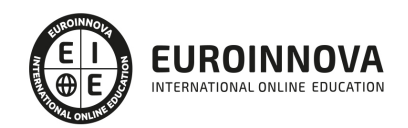

- 2. Tipos de comunicación
- 3. Barreras de la comunicación
- 4. La comunicación efectiva
- 5. Aspectos importantes en la interacción con el interlocutor

UNIDAD DIDÁCTICA 2. LA COMUNICACIÓN EN LA EMPRESA

- 1. Las relaciones en la empresa: humanas y laborales
- 2. Tratamiento y flujo de la información en la empresa
- 3. La comunicación interna de la empresa
- 4. La imagen corporativa e institucional en los procesos de información y comunicación en las organizaciones
- 5. La comunicación externa de la empresa
- 6. La relación entre organización y comunicación en la empresa: centralización o descentralización
- 7. Herramientas de comunicación interna y externa

#### UNIDAD DIDÁCTICA 3. RELACIONES INTERPERSONALES

- 1. La comunicación interpersonal
- 2. Filtros y Barreras de la Comunicación
- 3. El conflicto interpersonal
- 4. Cómo expresar críticas y tipos de escucha activa
- 5. Obstáculos que se pueden presentar
- 6. Técnicas para mejorar esta habilidad Social

#### UNIDAD DIDÁCTICA 4. LA NEGOCIACIÓN

- 1. Estrategias de negociación
- 2. Tácticas de negociación
- 3. Cuestiones prácticas

#### UNIDAD DIDÁCTICA 5. LA FIGURA DEL SUJETO NEGOCIADOR

- 1. La personalidad del negociador
- 2. Habilidades del negociador
- 3. Características del sujeto negociador
- 4. Clases de negociadores
- 5. La psicología en la negociación
- 6. Causas del Estrés Laboral
- 7. Síntomas del estrés laboral
- 8. Consecuencias del Estrés Laboral

#### UNIDAD DIDÁCTICA 6. HABILIDADES DIRECTIVAS

- 1. Introducción a las habilidades directivas
- 2. Liderazgo Habilidad personal y directiva clave
- 3. Enfoques en la teoría del liderazgo
- 4. Estilos de liderazgo
- 5. El papel del líder

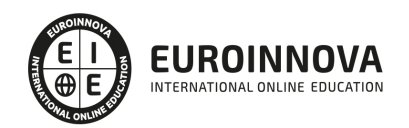

## UNIDAD DIDÁCTICA 7. HABILIDADES SOCIALES EN LA GESTIÓN DE GRUPOS

- 1. Introducción a las habilidades sociales
- 2. Asertividad
- 3. Empatía
- 4. Escucha activa
- 5. Autoestima

## UNIDAD DIDÁCTICA 8. MOTIVACIÓN DEL ENTORNO LABORAL

- 1. La motivación en el entorno laboral
- 2. Teorías sobre la motivación laboral
- 3. El líder motivador
- 4. La satisfacción laboral

## MÓDULO 5. LEAN CONSTRUCTION. GESTIÓN DE PROYECTOS DE CONSTRUCCIÓN

## UNIDAD DIDÁCTICA 1. FILOSOFÍA LEAN

- 1. Historia de la filosofía Lean. Toyota
- 2. Enfoque tradicional vs Enfoque Lean

## UNIDAD DIDÁCTICA 2. LEAN CONSTRUCTION

- 1. Lean Construction
- 2. Implantar Lean Construction
- 3. Planificación

## UNIDAD DIDÁCTICA 3. PLANIFICACIÓN Y PROGRAMACIÓN DE PROCESOS

- 1. Planificación
- 2. Métodos de representación y cálculo en planificación
- 3. Métodos de representación y cálculo en planificación
- 4. Seguimiento, actualización y revisión de la planificación. Funciones

## UNIDAD DIDÁCTICA 4. FASE DE DISEÑO. DESARROLLO DEL PROYECTOS Y OBRAS

- 1. Planificación/programación de proyectos de construcción
- 2. Fase inicial. objetivos, agentes participantes; relación con las fases de diseño, contratación, ejecución y desactivación; programa base
- 3. Fase de ejecución. objetivos, agentes participantes; relación con las fases de diseño, contratación y desactivación; programa de ejecución
- 4. Fase de desactivación. objetivos, agentes participantes; relación con las fases de diseño, contratación y ejecución; programa de desactivación

UNIDAD DIDÁCTICA 5. PLANIFICACIÓN EN FASE DE DISEÑO

- 1. Diseño de proyectos de construcción
- 2. Etapas de elaboración de proyectos, grado de definición
- 3. Estrategia de entregas de los lotes de diseño

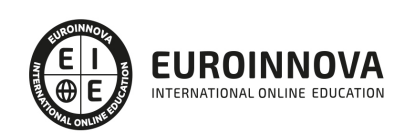

## UNIDAD DIDÁCTICA 6. PLANIFICACIÓN EN FASE DE CONTRATACIÓN

- 1. Contratación de proyectos de construcción
- 2. Etapas del proceso de aprovisionamiento y contratación
- 3. Estrategia y lotes de contratación Relación con las fases de diseño y ejecución

### UNIDAD DIDÁCTICA 7. APLICACIONES INFORMÁTICAS EN LA PLANIFICACIÓN

- 1. Gestión de la planificación
- 2. Diccionario de recursos
- 3. Codificación y descripción de actividades
- 4. Funciones de cálculo y seguimiento

#### UNIDAD DIDÁCTICA 8. PLANIFICACIÓN EN FASE DE CONSTRUCCIÓN

- 1. Clases de obras de edificación
- 2. Estructuras de desglose
- 3. Capítulos habituales en obras de edificación
- 4. Objetivos y métodos de ejecución
- 5. Unidades de obra, medición y relaciones temporales

### UNIDAD DIDÁCTICA 9. COSTES

- 1. Clases de obras de edificación
- 2. Seguimiento y optimización de costes

### UNIDAD DIDÁCTICA 10. CALIDAD

- 1. Fundamentos del concepto calidad
- 2. Gestión de la calidad
- 3. El Benchmarking y la Gestión de la calidad
- 4. La reingeniería de procesos
- 5. Sistema de Gestión de la Calidad. ISO

### UNIDAD DIDÁCTICA 11. PREVENCIÓN DE RIESGOS LABORALES EN EL SECTOR DE LA CONSTRUCCIÓN

- 1. Conceptos básicos
- 2. Marco normativo. Ley de Prevención de Riesgos Laborales
- 3. Riesgos generales y su prevención
- 4. Riesgos específicos en el sector de la construcción

UNIDAD DIDÁCTICA 11. PREVENCIÓN DE RIESGOS LABORALES EN EL SECTOR DE LA CONSTRUCCIÓN

- 1. Conceptos básicos
- 2. Riesgos generales y su prevención
- 3. Riesgos específicos en el sector de la construcción

MÓDULO 6. BIM

UNIDAD DIDÁCTICA 1. BIM

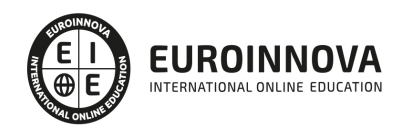

- 1. Introducción
- 2. Filosofía BIM
- 3. Sector AEC
- 4. Exigencias del mercado
- 5. Del BIM al CIM
- 6. Software BIM

## UNIDAD DIDÁCTICA 2. ESTÁNDARES Y COLABORACIÓN

- 1. Nivel internacional
- 2. Nivel nacional
- 3. Protocolos de implantación BIM
- 4. BIM Execution Plan (BEP)
- 5. Formatos
- 6. Trabajo colaborativo y coordinación multidisciplinar

## MÓDULO 7. REVIT BÁSICO

## UNIDAD DIDÁCTICA 1. INTRODUCCIÓN

- 1. Modelado de información de construcción
- 2. Acerca de Revit
- 3. Qué significa "paramétrico"
- 4. Cómo realiza las actualizaciones Revit
- 5. Descripción de términos de Revit
- 6. Propiedades de elemento

### UNIDAD DIDÁCTICA 2. INTERFAZ DE REVIT I

- 1. Cinta de opciones
- 2. Menú de la aplicación
- 3. Barra de herramientas de acceso rápido
- 4. Biblioteca de Revit
- 5. Información de herramientas
- 6. Teclas de acceso rápido
- 7. Navegador de proyectos

### UNIDAD DIDÁCTICA 3. INTERFAZ DE REVIT II

- 1. Área de dibujo
- 2. Barra de estado
- 3. Barra de opciones
- 4. Paleta Propiedades
- 5. Barra de controles de vista
- 6. Ventanas anclables
- 7. Archivos recientes

### UNIDAD DIDÁCTICA 4. CREANDO UN PROYECTO

1. Creación de un proyecto

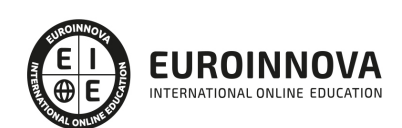

- 2. Uso de otras fuentes de información
- 3. Importación de imágenes
- 4. Ubicación del archivo vinculado
- 5. Gestión de capas en archivos vinculados e importados
- 6. Abrir archivos
- 7. Guardar archivos

UNIDAD DIDÁCTICA 5. PREPARANDO EL DISEÑO PRELIMINAR

- 1. Crear vistas de modelado
- 2. Niveles
- 3. Rejillas
- 4. Ubicación y orientación del proyecto
- 5. Diseño del emplazamiento
- 6. Topografía partiendo de CAD
- 7. Topografía utilizando archivos de puntos o coordenadas

### UNIDAD DIDÁCTICA 6. CONSTRUCCIÓN DEL MODELO I

- 1. Modelado arquitectónico
- 2. Muros
- 3. Puertas
- 4. Ventanas
- 5. Componentes
- 6. Pilares arquitectónicos
- 7. Cubiertas

UNIDAD DIDÁCTICA 7. CONSTRUCCIÓN DEL MODELO II

- 1. Techos
- 2. Suelos
- 3. Huecos
- 4. Texto de modelo
- 5. Líneas de modelo
- 6. Escaleras
- 7. Rampas
- 8. Barandillas
- 9. Elementos de muro cortina
- 10. Habitaciones

### UNIDAD DIDÁCTICA 8. CREACION DE BIBLIOTECA

- 1. Utilidades de la biblioteca BIM
- 2. Organización de carpetas
- 3. Nomenclatura y Familias

### UNIDAD DIDÁCTICA 9. DISEÑO DEL ESPACIO INTERIOR Y EXTERIOR

- 1. Mobiliario
- 2. Equipamiento

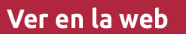

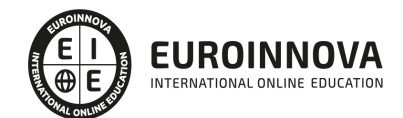

3. Áreas verdes

## UNIDAD DIDÁCTICA 10. ELEMENTOS DE INFORMACIÓN

- 1. Cotas
- 2. Anotaciones y etiquetas
- 3. Leyendas, detalles y tablas de planificación
- 4. Modelado de construcción

### UNIDAD DIDÁCTICA 11. VISTAS Y RENDER

- 1. Vistas 2D
- 2. Vistas 3D
- 3. Renderización
- 4. Planos
- 5. Consideraciones sobre la maquetación
- 6. Representaciones
- 7. Exportar
- 8. Exportar IFC

## MÓDULO 8. BIM PARA EDIFICIOS EXISTENTES

## UNIDAD DIDÁCTICA 1. FACILITY MANAGENT

- 1. Introducción al Facility Manager
- 2. FM y BIM
- 3. Actualización del modelo

### UNIDAD DIDÁCTICA 2. 7D: AS BUILT

- 1. Modelo "as built"
- 2. Gestión de inmuebles
- 3. Mantenimiento y gestión del personal
- 4. Gestión medioambiental
- 5. Gestión de normativa

## UNIDAD DIDÁCTICA 3. AS BUILT HISTÓRICO

- 1. Modelo "as built" para patrimonio histórico
- 2. Rehabilitación
- 3. Ventajas para el patrimonio arquitectónico
- 4. Nubes de puntos
- 5. Documentación

## MÓDULO 9. INTRODUCCIÓN A PRESTO

## UNIDAD DIDÁCTICA 1. INTRODUCCIÓN

- 1. ¿Para qué sirve Presto?
- 2. Perfiles de uso de Presto

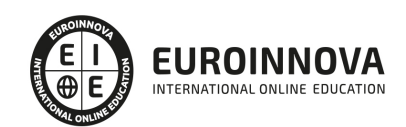

- 3. Instalar y abrir Presto
- 4. Estructura modular de Presto y autorización de módulos
- 5. El interfaz
- 6. El entorno de trabajo
- 7. Propiedades de la obra
- 8. Variables generales de la obra
- 9. Mejoras y novedades de PRESTO

UNIDAD DIDÁCTICA 2. LAS HERRAMIENTAS BÁSICAS

- 1. Archivo
- 2. Edición
- 3. Ver
- 4. Referencias
- 5. Herramientas
- 6. Procesos
- 7. Complementos
- 8. Cálculos
- 9. Informes

#### UNIDAD DIDÁCTICA 3. DEFINICIONES. EL PRESUPUESTO

- 1. Ventana presupuesto
- 2. Ventana conceptos
- 3. Ventana entidades
- 4. Ventana sistemas de gestión QMASS
- 5. Ventana Agenda y Fechas
- 6. Ventana archivos
- 7. Ventana relaciones

#### MÓDULO 10. CÓMO REALIZAR UN PRESUPUESTO, CON MEDICIONES Y CERTIFICACIONES

UNIDAD DIDÁCTICA 1. COMO REALIZAR UN PRESUPUESTO, CON MEDICIONES Y CERTIFICACIONES. CREACION DE CONCEPTOS

- 1. Creación de una obra nueva
- 2. Crear una estructura de capítulos y partidas
- 3. Crear subcapítulos
- 4. Descomponer una partida
- 5. Añadir un texto
- 6. Duplicar concepto
- 7. Modificación de precios y cantidades
- 8. Conceptos de tipo porcentaje Medios auxiliares
- 9. Costes indirectos
- 10. Abrir una referencia
- 11. Copiar un concepto de un cuadro de precios
- 12. Copiar más conceptos del cuadro de precios
- 13. Copiar conceptos de otra obra
- 14. Ordenar conceptos

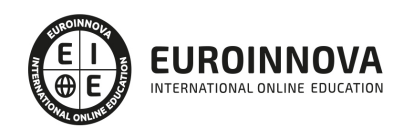

- 15. Precios auxiliares
- 16. Desplazamientos en la obra

UNIDAD DIDÁCTICA 2. COMO REALIZAR UN PRESUPUESTO, CON MEDICIONES Y CERTIFICACIONES. **MEDICIONES** 

- 1. Crear líneas de medición
- 2. Mediciones por espacios
- 3. Igual medición

UNIDAD DIDÁCTICA 3. COMO REALIZAR UN PRESUPUESTO, CON MEDICIONES Y CERTIFICACIONES. CÓMO TERMINAR UN PRESUPUESTO

- 1. Ajustar el presupuesto a un importe
- 2. Redondeos
- 3. Deshacer los cambios
- 4. Ventana "Conceptos"
- 5. Añadir agentes de la edificación
- 6. Anotar los distintos porcentajes a aplicar a la obra
- 7. Hacer una copia de seguridad

UNIDAD DIDÁCTICA 4. COMO REALIZAR UN PRESUPUESTO, CON MEDICIONES Y CERTIFICACIONES. IMPRESIÓN DE RESULTADOS. CONEXIÓN CON OTROS PROGRAMAS

- 1. Imprimir las mediciones y el presupuesto
- 2. Imprimir el resumen del presupuesto
- 3. Obtener más resultados impresos del presupuesto
- 4. Personalizar informes: insertar un logotipo en la cabecera
- 5. Conexión con otros programas

UNIDAD DIDÁCTICA 5. COMO REALIZAR UN PRESUPUESTO, CON MEDICIONES Y CERTIFICACIONES. **CERTIFICACIONES** 

- 1. Gestión de fechas
- 2. Certificar por líneas de certificación
- 3. Certificar por fases
- 4. Resumen de certificación

#### UNIDAD DIDÁCTICA 6. DISEÑO DE INFORMES

- 1. Vista Preliminar
- 2. Exportar
- 3. Diseño de informes

#### MÓDULO 11. COMPLEMENTOS PRESTO Y AUTODESK

### UNIDAD DIDÁCTICA 1. PRESTO CAD. COMPLEMENTO AUTOCAD PARA PRESTO

- 1. XCA: Mediciones generadas con Allplan
- 2. Importar medición CAD

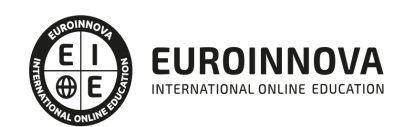

- 3. Archivo
- 4. Ver
- 5. Medición
- 6. Ventana del dibujo

### UNIDAD DIDÁCTICA 2. COST-IT. COMPLEMENTO REVIT PARA PRESTO

- 1. Compatibilidad y opciones de Cost-it
- 2. Exportar elementos de Revit a Presto
- 3. Asociar elementos del modelo de Revit a un cuadro de precios
- 4. Localizar mediciones de Presto en elementos de Revit
- 5. Sellar y Filtrar elementos
- 6. Estructura del presupuesto generado en Cost-it
- 7. Gestión de cambios del modelo
- 8. Importar a Revit desde Presto
- 9. Arrastrar
- 10. Mejoras de la versión de Cost-it

## MÓDULO 12. MICROSOFT PROJECT 2019

UNIDAD DIDÁCTICA 1. INTRODUCCIÓN A PROJECT 2019

- 1. Conceptos iniciales de administración de Proyectos
- 2. Entrar y salir del programa
- 3. El Interfaz Componentes de la ventana de Project 2019

UNIDAD DIDÁCTICA 2. PRIMEROS PASOS. OPCIONES DE VISUALIZACIÓN Y PERSONALIZACIÓN CON PROJECT 2019

- 1. Crear un nuevo proyecto
- 2. Ver un proyecto
- 3. Cambiar la escala temporal de una vista
- 4. Ocultar o mostrar una columna (quitar o agregar una columna)
- 5. Ajustar el texto en una celda
- 6. Dar formato al gráfico de barras de una vista Diagrama de Gantt

## UNIDAD DIDÁCTICA 3. PROGRAMACIÓN DE TAREAS CON PROJECT 2019

- 1. Conceptos Opciones de programación
- 2. Crear tareas únicas y repetitivas
- 3. Organizar tareas en subtareas y tareas de resumen
- 4. Crear un hito
- 5. Desactivar una tarea
- 6. Interrumpir el trabajo en una tarea (dividir una tarea)
- 7. Vincular tareas dentro del proyecto
- 8. Delimitar las tareas (restricciones)
- 9. Uso de la herramienta Inspeccionar

### UNIDAD DIDÁCTICA 4. PROGRAMACIÓN DE RECURSOS CON PROJECT 2019

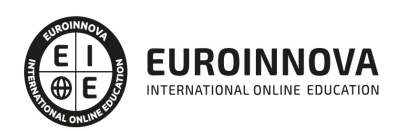

- 1. Tipos de recursos
- 2. Agregar recursos
- 3. Asignar recursos
- 4. Administrar recursos Redistribuir asignaciones
- 5. Trabajar con la vista Organizador de equipo
- 6. Agrupar tareas o recursos

#### UNIDAD DIDÁCTICA 6. ASIGNACIÓN DE COSTOS CON PROJECT 2019

- 1. Tipos de costos que están disponibles en Project
- 2. Asignación de costos a recursos
- 3. Recursos de costo
- 4. Asignación de costos a tareas
- 5. Acumulación de costos
- 6. Visualización de los costos del proyecto

#### UNIDAD DIDÁCTICA 7. SEGUIMIENTO DE PROYECTOS CON PROJECT 2019

- 1. Crear o actualizar una línea de base o un plan provisional
- 2. Introducir el porcentaje completado de las tareas
- 3. Ruta crítica para la administración del proyecto

#### UNIDAD DIDÁCTICA 8. GUARDAR, EXPORTAR E IMPRIMIR, CON PROJECT 2019

- 1. Guardar un proyecto
- 2. Exportar o importar datos a otro formato de archivo
- 3. Imprimir una vista o informe

#### UNIDAD DIDÁCTICA 9. TRABAJAR CON VARIOS PROYECTOS

- 1. Inserción de un proyecto en un proyecto principal
- 2. Realizar cambios en un subproyecto sin cambiar el archivo original
- 3. Mostrar una única ruta crítica para varios proyectos
- 4. Cómo se ven afectados los recursos cuando se combinan los archivos
- 5. Grupo de recursos
- 6. Comparar proyectos

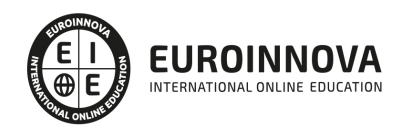

## ¿Te ha parecido interesante esta información?

Si aún tienes dudas, nuestro equipo de asesoramiento académico estará encantado de resolverlas.

Pregúntanos sobre nuestro método de formación, nuestros profesores, las becas o incluso simplemente conócenos.

## Solicita información sin compromiso

¡Matricularme ya!

## ¡Encuéntranos aquí!

Edificio Educa Edtech

Camino de la Torrecilla N.º 30 EDIFICIO EDUCA EDTECH, C.P. 18.200, Maracena (Granada)

[900 831 200](#page--1-0)

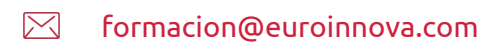

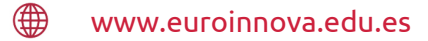

## Horario atención al cliente

Lunes a viernes: 9:00 a 20:00h Horario España

¡Síguenos para estar al tanto de todas nuestras novedades!

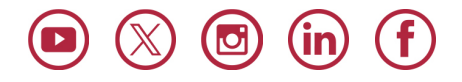

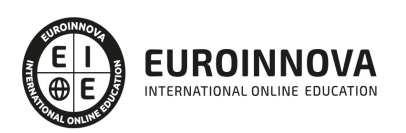

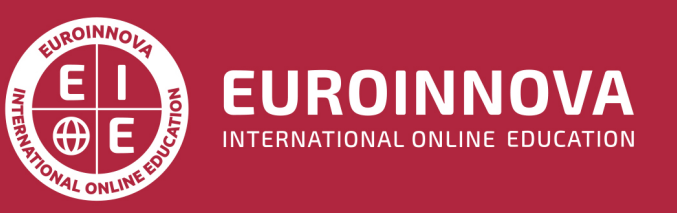

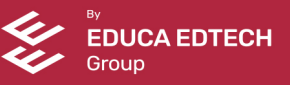